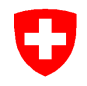

Aufsicht und nachträgliche Kontrolle

# **Prüfstrecke für Taxameter** Verordnung des EJPD über Taxameter

# vom 5. November 2013 (SR 941.210.6)

# St. Moritz - Silsersee ANK - 01.09.2018 **6a**

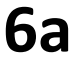

#### **A Start:**

# **Pro San Gian**

### **Grosser Parkplatz**

Ausserhalb St.Moritz Richtung Silvaplana, beim Campingplatz

#### **Koordinaten**  46.47915 / 9.82453

# **B Ziel: Plaun da Lej**

## **Ausstellplatz**

ca. 300 m nach dem Restaurant, hinter der Kurve, rechts

#### **Koordinaten**  46.41818 / 9.72585

#### **Streckenbeschreibung**:

Hauptstrasse Richtung Silvaplana, Sils, Maloja

Anleitung und Details zu Start und Ziel auf der Rückseite

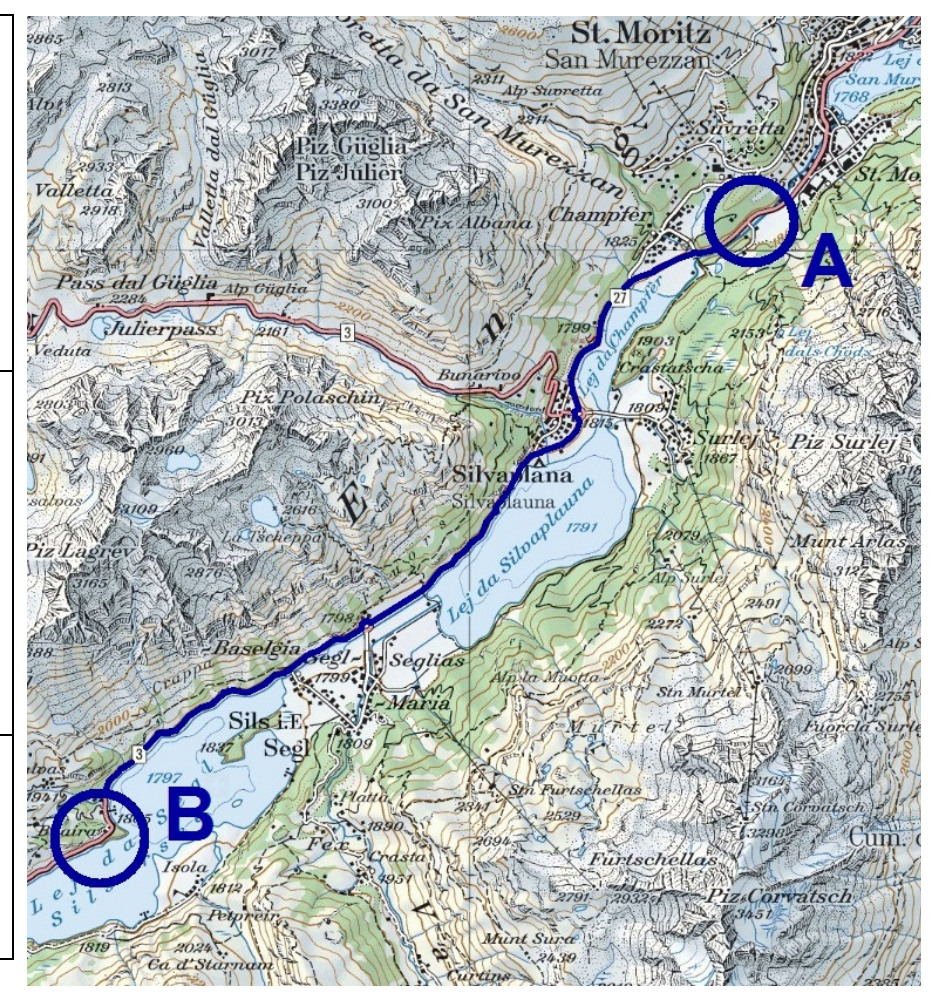

Karten: swisstopo - map.geo.admin.ch

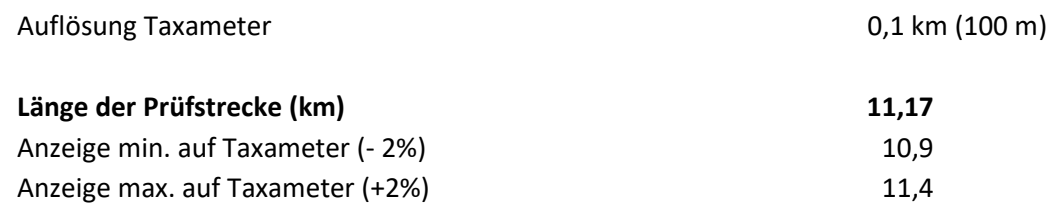

**Liegt nach der Fahrt A -> B die abgelesene Distanz auf dem Taxameter nicht zwischen 10,9 km und 11,4 km, muss das Taxameter durch eine Taxameter-Werkstatt neu kalibriert werden.** 

**Start:** Pro San Gian, P+R, eingangs grosser Parkplatz, Höhe Parkplatz-Schild

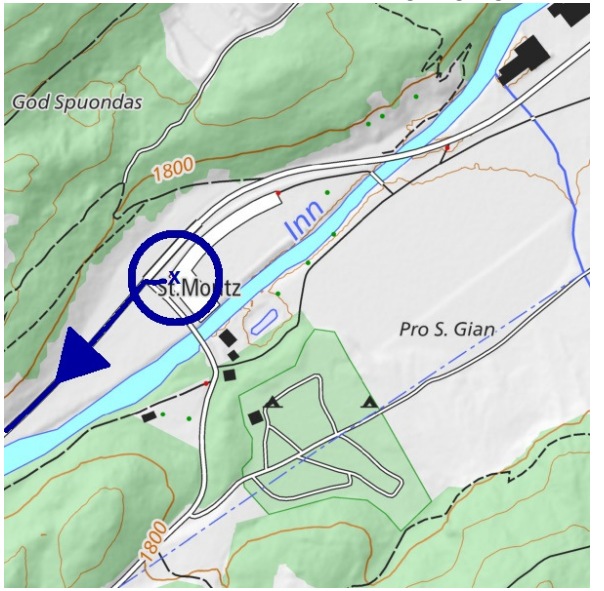

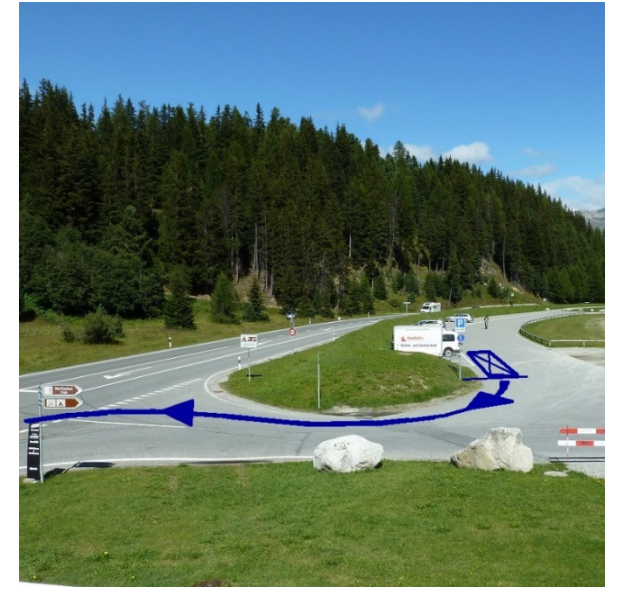

**Ziel:** Ausstellplatz ca. 300 m nach dem Restaurant, nach der Kurve (s. Bild)

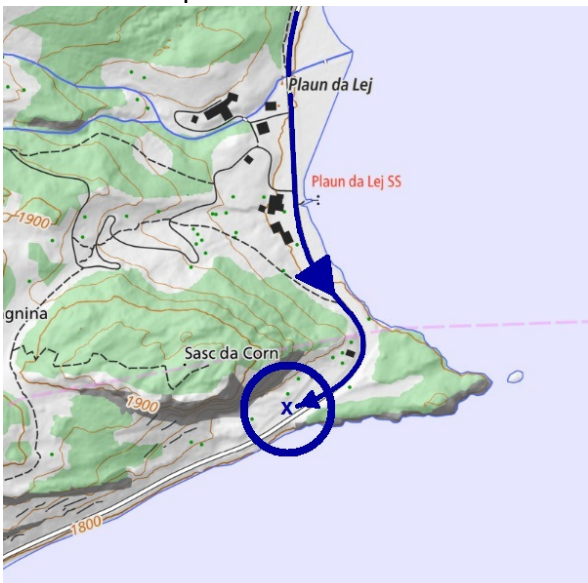

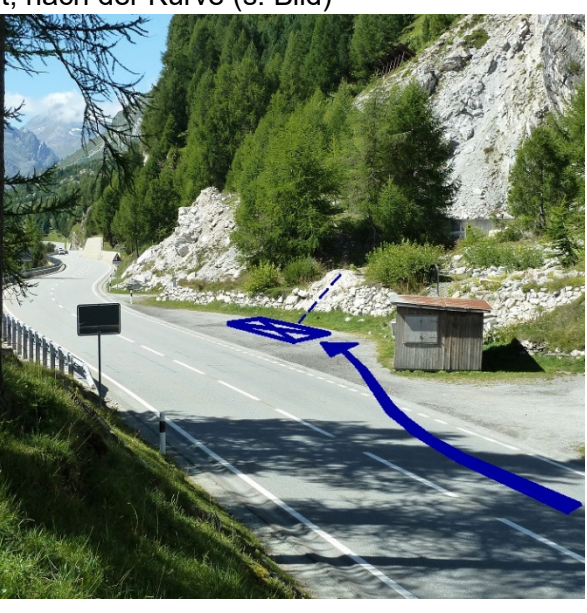

#### **Anleitung zum Gebrauch dieser Prüfstrecken-Dokumentation**

Die Einstellung am Taxameter muss auf 0,1 km (100 m) oder genauer justiert werden.

- **1.** Auf der Höhe des Startpunktes anhalten; Kilometerstand am Taxameter (Startwert) ablesen und notieren.
- **2.** Strecke abfahren und exakt auf der Höhe des Zielpunktes anhalten.
- **3.** Kilometerstand am Taxameter (Zielwert) ablesen und notieren.
- **4.** Im Protokoll *Kontrolle von Taxametern* die *Länge der Prüfstrecke* und die *gemessene Strecke* eintragen.
- 
- **5.** Überprüfen ob der erhaltene Wert innerhalb der erlaubten Grenzen liegt.<br>**6.** Falls der Wert ausserhalb der Grenzwerte liegt, muss der Taxameter vor **6.** Falls der Wert ausserhalb der Grenzwerte liegt, muss der Taxameter vor der Weiterverwendung durch eine Taxameter-Werkstatt neu justiert werden.
- **7.** Protokoll fertigstellen: *Datum*, vorgenommene *Korrekturen* und ausführende *Person* eintragen.
- **8. Protokoll im Fahrzeug ablegen**

Weiter Angaben/Anleitungen/Erläuterungen unter: www.metas.ch/taxi

#### **Beispiel: ausgefülltes Protokoll**

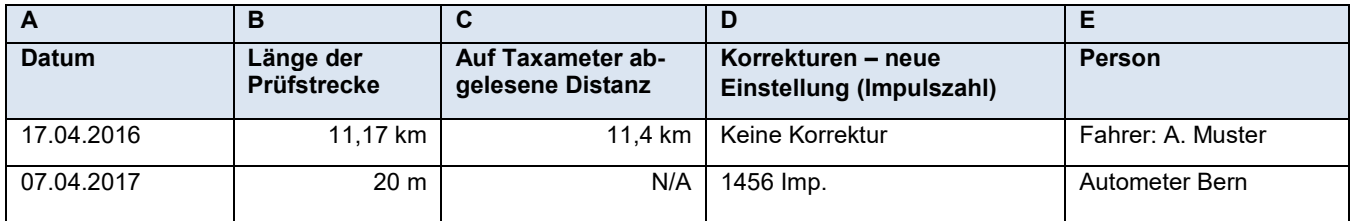